Examples of the graphs used in the lecture are given below.

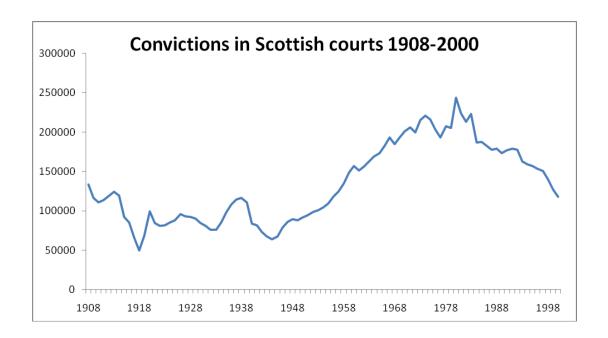

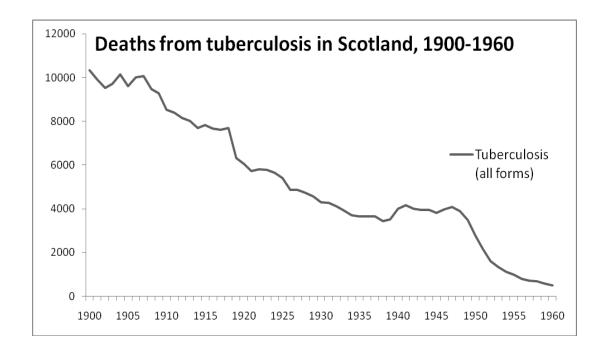